## IRQs: the Hard, the Soft, the Threaded and the **Preemptible**

Alison Chaiken

[http://she-devel.com](http://she-devel.com/) [alison@she-devel.com](mailto:alison@she-devel.com)

Embedded Linux Conference Europe [Oct 11, 2016](http://sched.co/7rrr)

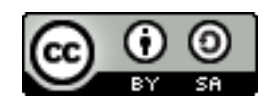

[Example code](https://github.com/chaiken/irq-tracing)

# Agenda

- Why do IRQs exist?
- About kinds of hard IRQs
- About softirgs and tasklets
- Differences in IRQ handling between RT and non-RT kernels
- Studying IRQ behavior via kprobes, event tracing, mpstat and eBPF
- Detailed example: when does NAPI take over for eth IRQs?

## Sample questions to be answered

- What's all stuff in /proc/interrupts anyway?
- What are IPIs and NMIs?
- Why are atomic operations expensive?
- Why are differences between mainline and RT for softirqs?
- What is 'current' task while in interrupt context?
- When do we switch from individual hard IRQ processing to NAPI?

#### Interrupt handling: a brief pictorial summary

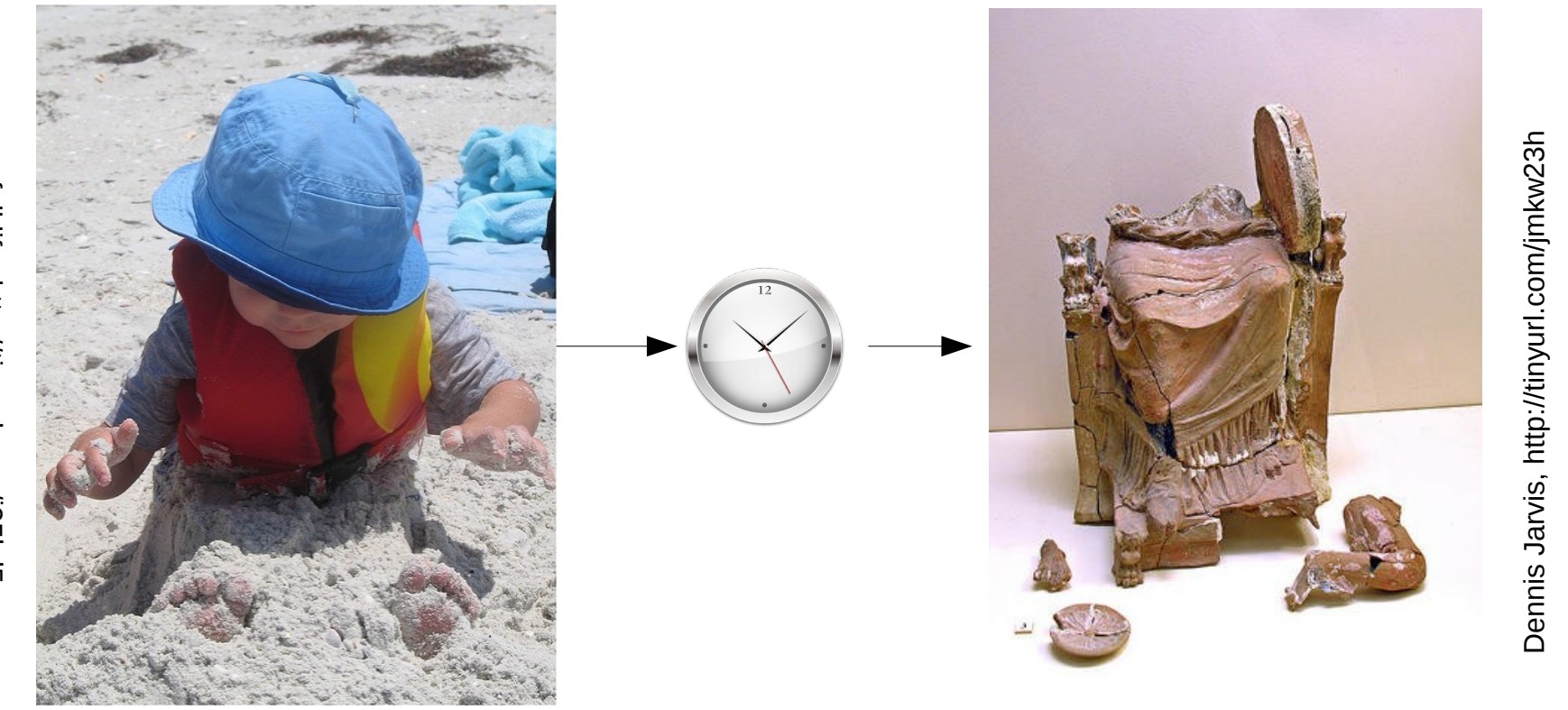

Top half: the hard IRQ Bottom half: the soft IRQ

## Why do we need interrupts at all?

- IRQs allow devices to notify the kernel that they require maintenance.
- Alternatives include
	- polling (servicing devices at a pre-configured interval);
	- traditional IPC to user-space drivers.
- Even a single-threaded RTOS or a bootloader needs a system timer.

## Interrupts in Das U-boot

- For ARM, minimal IRQ support:
	- clear exceptions and reset timer (*e.g.*, arch/arm/lib/interrupts\_64.c or arch/arm/cpu/armv8/exceptions.S)
- For x86, interrupts are serviced via a stack-push followed by a jump (arch/x86/cpu/interrupts.c)
	- PCI has full-service interrupt handling (arch/x86/cpu/irq.c)

#### Interrupts in RTOS: Xenomai/ADEOS IPIPE

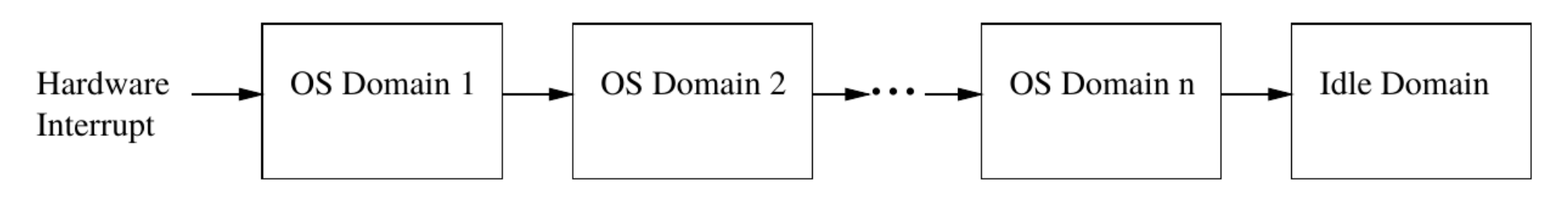

Figure 2: Adeos' interrupt pipe.

#### From [Adeos website,](file:///home/alison/embedded/ELCE2016/%23http:%2F%2Fhome.gna.org%2Fadeos%2F) covered by GFDL

# Zoology of IRQs

- Hard versus soft versus tasklets
- Level- vs. edge-triggered
- Local vs. global
- System vs. device
- Maskable vs. non-maskable
- Shared or not
- Multiple interrupt controllers per SOC

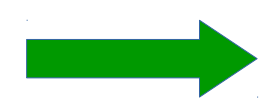

'cat /proc/interrupts' or 'mpstat -A'

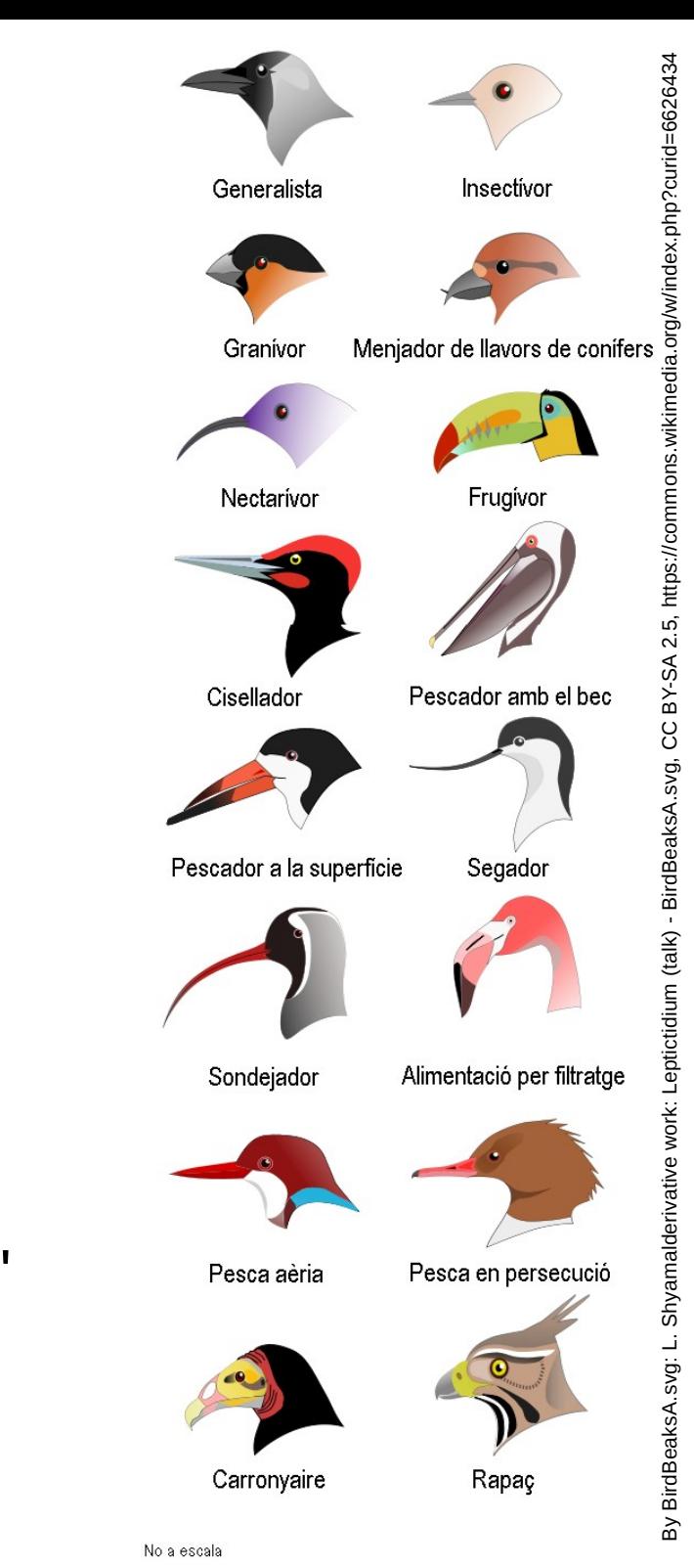

## [ARM IPIs, from arch/arm/kernel/smp.c](file:///home/alison/gitsrc/linux-trees/linux-4.4.4-nitrogen/arch/arm/kernel/smp.c)

```
void handle IPI(int ipinr, struct pt regs *regs)
   switch (ipinr) {
   case IPI_TIMER:
       tick receive broadcast();
   case IPI_RESCHEDULE:
       scheduler_ipi();
   case IPI_CALL_FUNC:
       generic smp call function interrupt();
   case IPI_CPU_STOP:
       ipi_cpu_stop(cpu);
   case IPI_IRQ_WORK:
       irq work run();
   case IPI_COMPLETION:
       ipi_complete(cpu);
   }
```
Handlers are in [kernel/sched/core.c](file:///home/alison/gitsrc/linux-trees/linux-4.4.4-nitrogen/kernel/sched/core.c)

#### What is an NMI?

- A 'non-maskable' interrupt related to:
	- HW problem: parity error, bus error, watchdog timer expiration.
	- also used by perf

/\* non-maskable interrupt control \*/ #define NMICR\_NMIF 0x0001 /\* NMI pin interrupt flag \*/ #define NMICR WDIF 0x0002 /\* watchdog timer overflow \*/ #define NMICR ABUSERR 0x0008 /\* async bus error flag \*/

From [arch/arm/mn10300/include/asm/intctl-regs.h](file:///home/alison/gitsrc/linux-trees/linux-4.4.4-nitrogen/arch/mn10300/include/asm/intctl-regs.h)

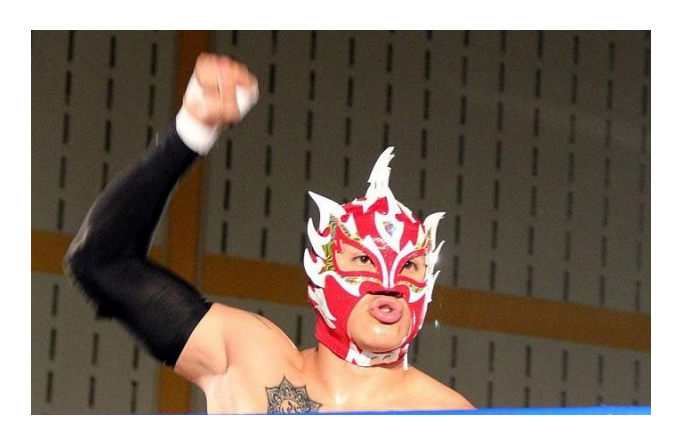

## x86's Infamous System Management Interrupt

- SMI jumps out of kernel into System Management Mode
	- controlled by [System Management Engine](file:///home/alison/embedded/ELCE2016/%23https:%2F%2Frecon.cx%2F2014%2Fslides%2FRecon%202014%20Skochinsky.pdf) (Skochinsky)
- [Identified as security vulnerability](file:///home/alison/embedded/ELCE2016/%23http:%2F%2Ftheinvisiblethings.blogspot.com%2F2009%2F01%2Fattacking-intel-trusted-execution.html) by Invisible Things Lab
- Traceable via hw lat detector (sort of)

[RFC][PATCH 1/3] tracing: Added hardware latency tracer, Aug 4 From: "Steven Rostedt (Red Hat)" <rostedt@goodmis.org> The hardware latency tracer has been in the PREEMPT\_RT patch for some time. It is used to detect possible SMIs or any other hardware interruptions that the kernel is unaware of. Note, NMIs may also be detected, but that may be good to note as well.

## ARM's [Fast Interrupt reQuest](file:///home/alison/embedded/ELCE2016/%23http:%2F%2Ffree-electrons.com%2Fblog%2Ffiq-handlers-in-the-arm-linux-kernel%2F)

- An NMI with optimized handling due to dedicated registers.
- Underutilized by Linux drivers.
- Serves as the basis for Android's [fiq\\_debugger.](https://lwn.net/Articles/600359/)

#### IRQ 'Domains' Correspond to Different INTC's **SKIP**

CONFIG\_IRQ\_DOMAIN\_DEBUG:

This option will show the mapping relationship between hardware irq numbers and Linux irq numbers. The mapping is exposed via debugfs in the file "irq domain mapping".

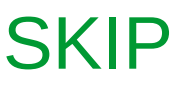

## Example: i.MX6 General Power Controller

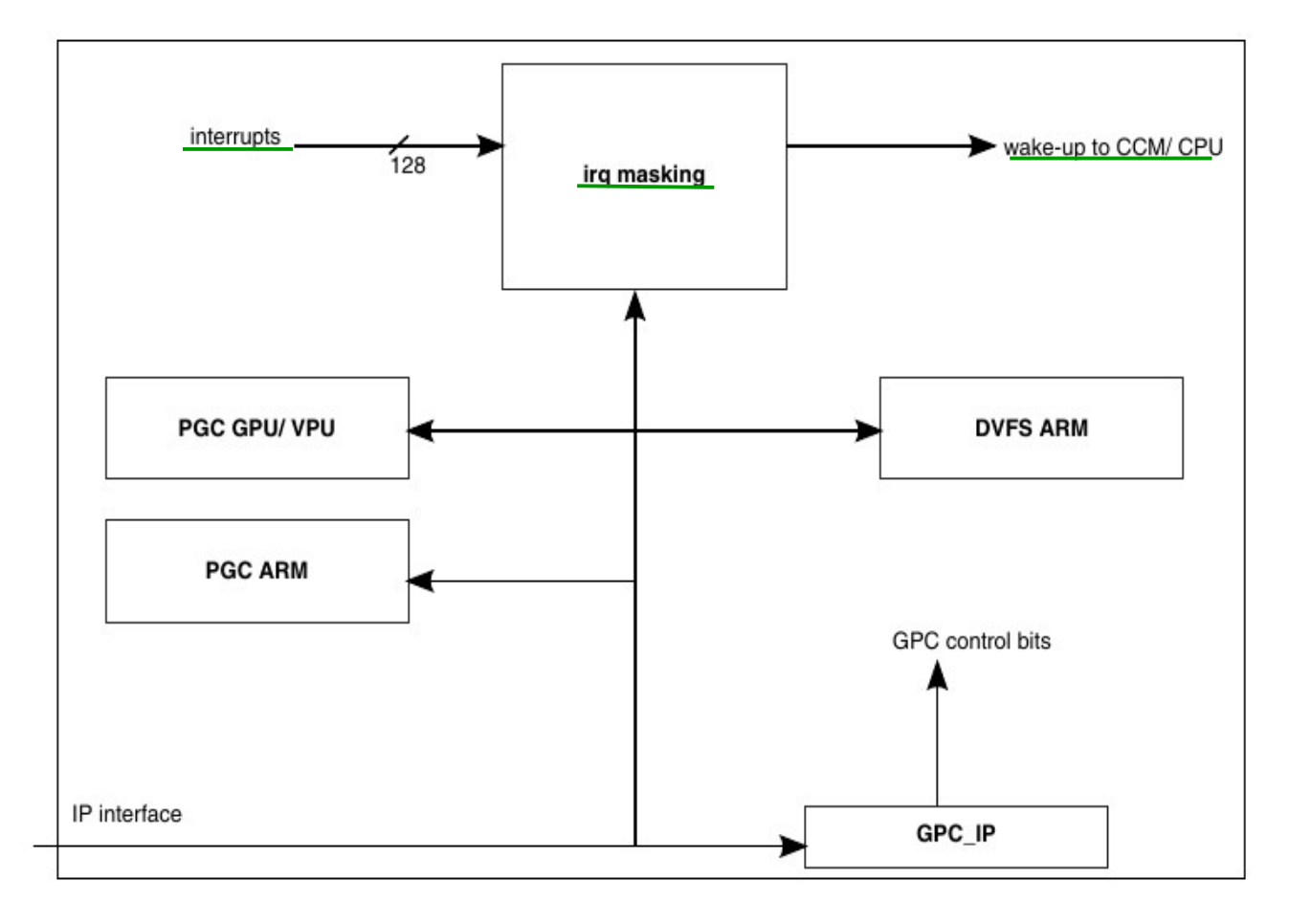

Figure 27-1. GPC Block Diagram

Unmasked IRQs can wakeup sleeping power domains.

## Threaded IRQs in RT kernel

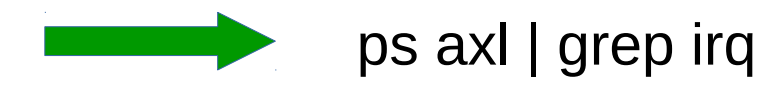

with both RT and non-RT kernels.

Handling IRQs as kernel threads in RT allows priority and CPU affinity to be managed individually.

*Mainline kernels have some threaded IRQs* in [kernel/irq/manage.c](file:///home/alison/gitsrc/linux-trees/linux-stable/kernel/irq/manage.c):

static irgreturn t irg forced thread fn(struct irg desc \*desc, struct irqaction \*action)

{  $ret = action$  > thread fn(action->irq, action->dev id);

irq finalize oneshot(desc, action);

}

#### Why are atomic operations more expensive?

```
arch/arm/include/asm/atomic.h:
static inline void atomic \# \# \text{op}(\text{int } i, \text{ atomic } t^*v){ raw_local_irq_save(flags); \
v->counter c_op i; \
raw local irg restore(flags); \}
```
*include/linux/irqflags.h*: #define raw local irq save(flags) do { flags = arch\_local\_irq\_save(); } while (0)

*arch/arm/include/asm/atomic.h*:

/\* Save the current interrupt enable state & disable IRQs \*/ static inline unsigned long arch local\_irq\_save(void) { . . . }

## Introduction to softirgs

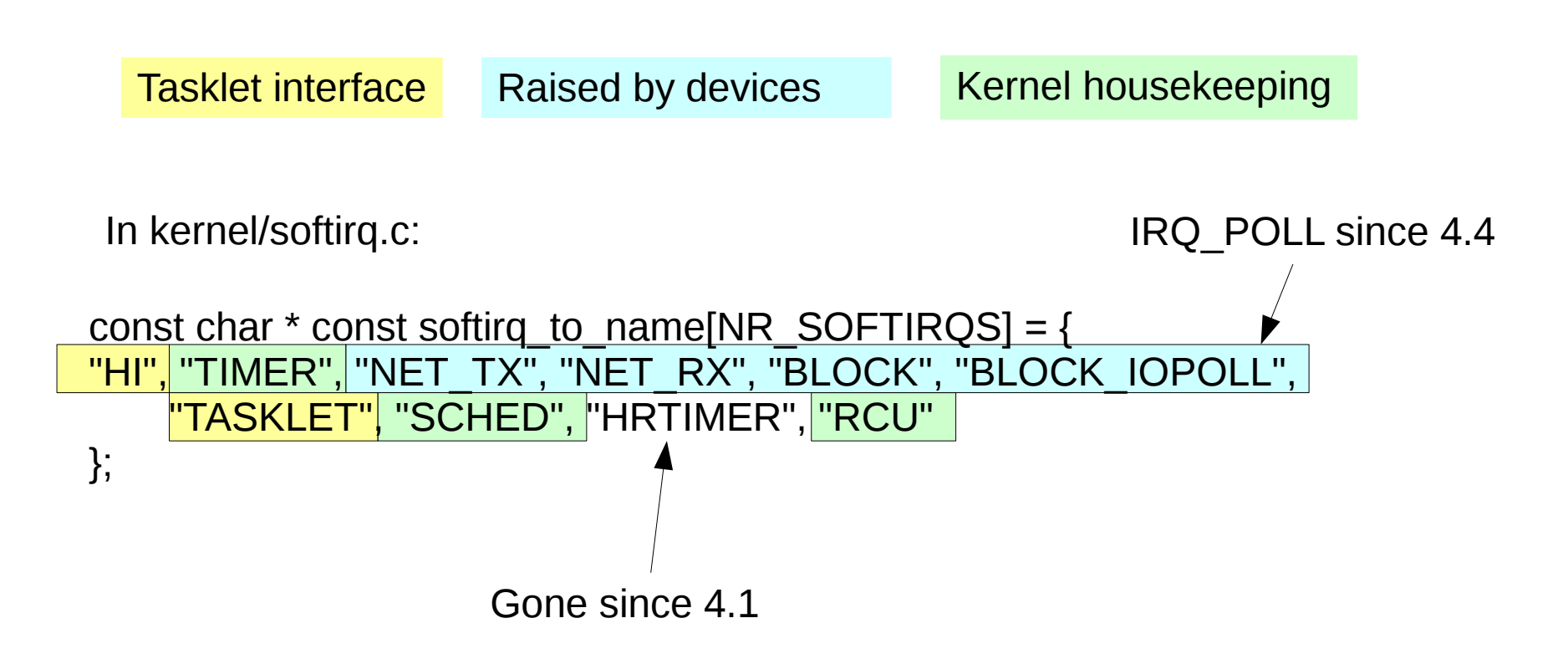

**In ksoftirqd, softirqs are serviced in the listed order.**

## What are tasklets?

```
const char * const softirq_to_name[NR_SOFTIRQS] = {
"HI", TIMER", "NET_TX", "NET_RX", "BLOCK", "BLOCK_IOPOLL",
    \overline{\text{''TASKLET''}} "SCHED", "HRTIMER", "RCU"
};
```
- Tasklets are one kind of softirq.
- Tasklets perform deferred work started by IRQs but not handled by other softirqs.
- Examples: crypto, USB, DMA.
- More latency-sensitive drivers (sound, PCI) are part of tasklet hi vec.
- Number of softirgs is capped; any driver can create a tasklet.
- tasklet hi schedule() or tasklet schedule are called directly by ISR.

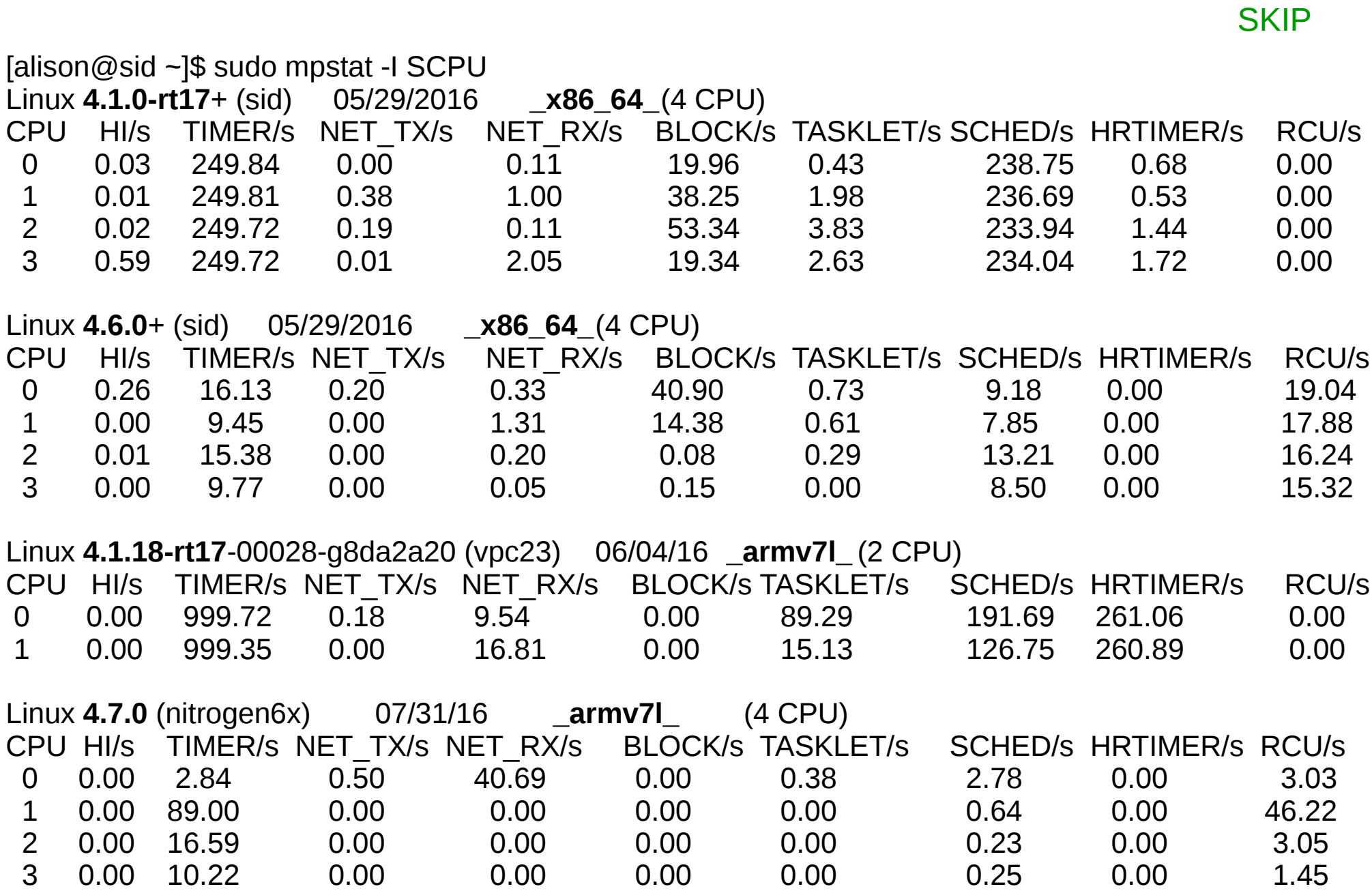

## Two paths by which softirgs run

<span id="page-19-0"></span>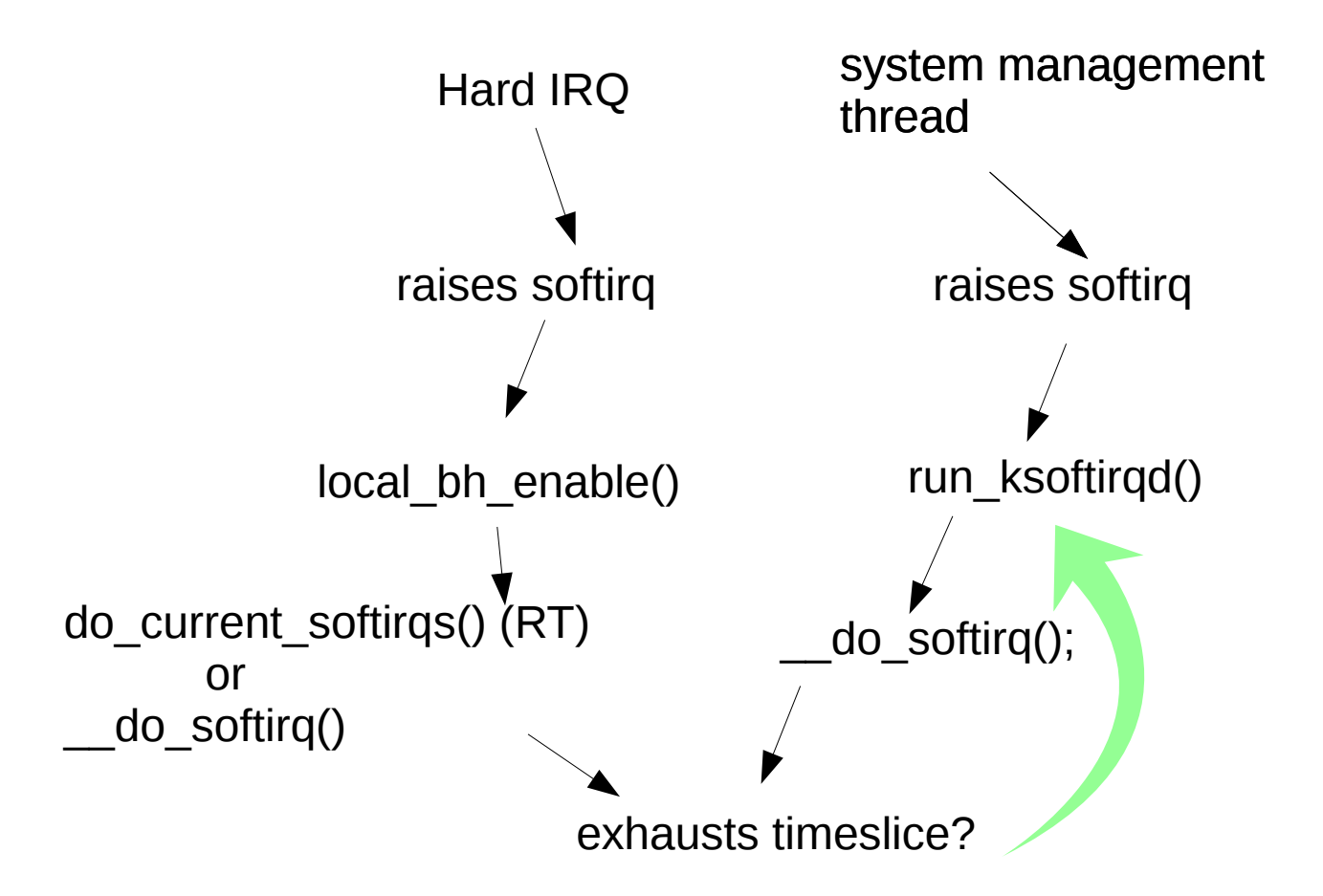

[Related demo and sample code](#page-49-0)

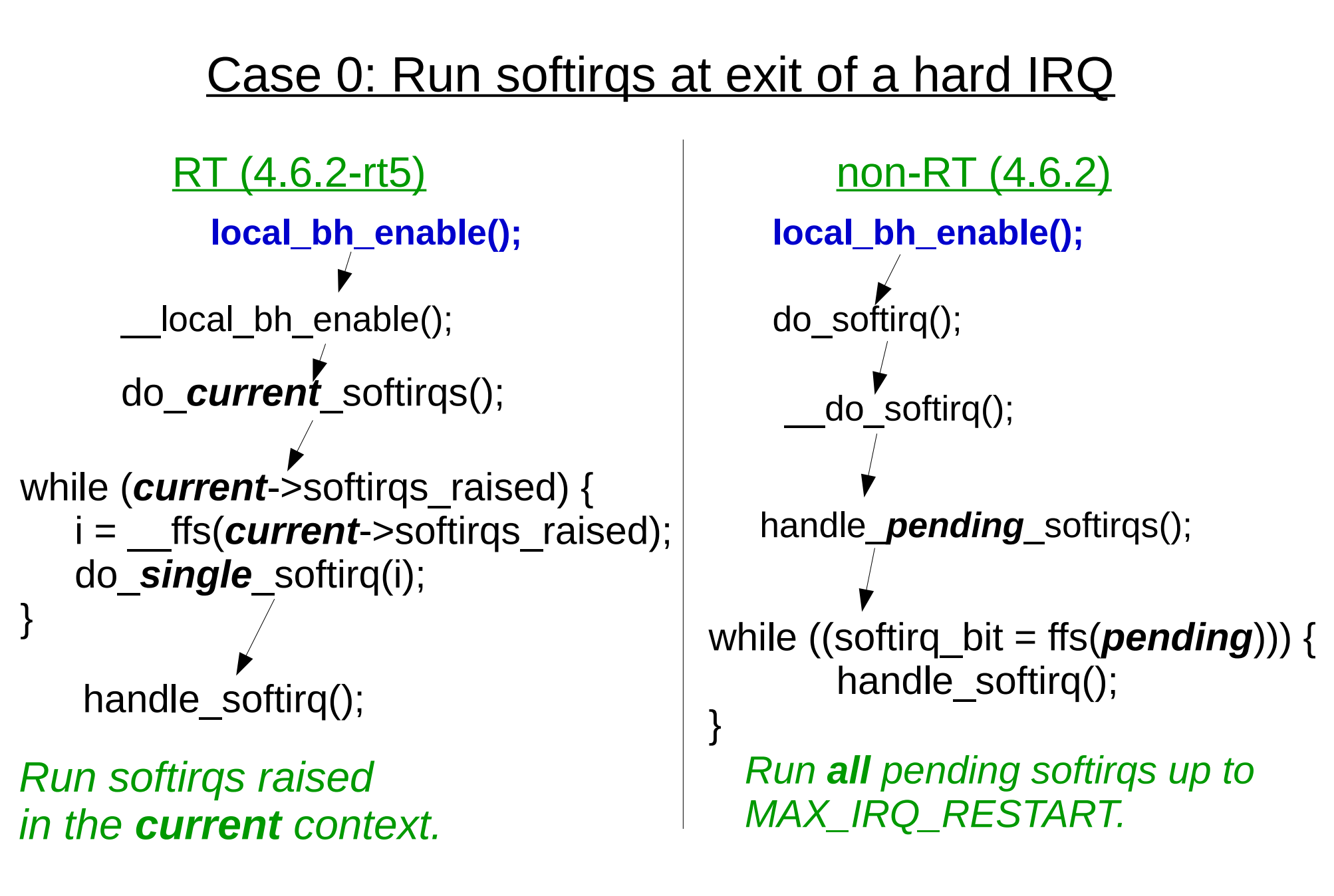

#### Case 1: Scheduler runs the rest from ksoftirqd

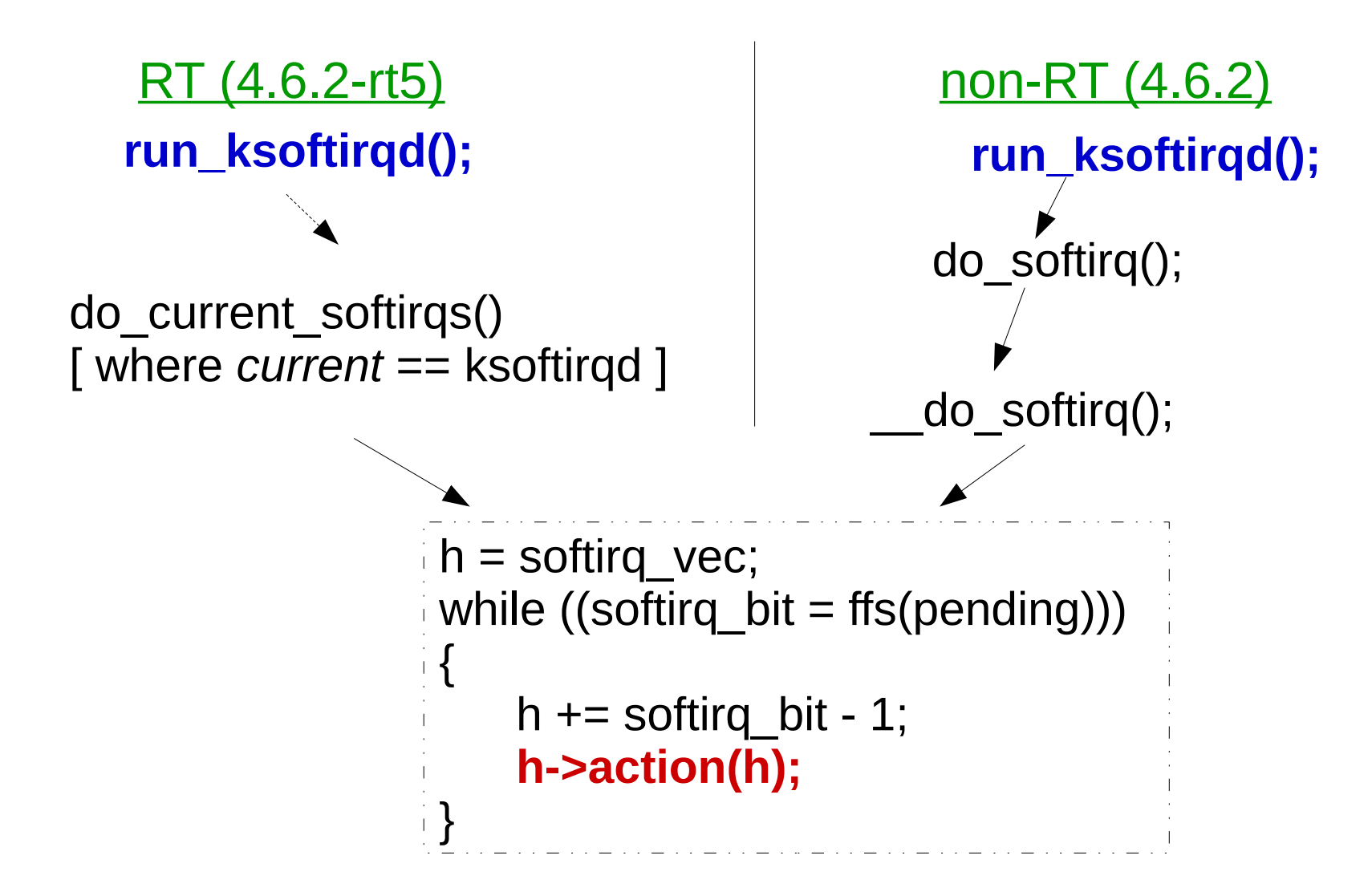

 $4.7 - rc1$ [11661.191187] [<ffffffffa0236c36>] ? e1000e\_poll+0x126/0xa70 [e1000e] [11661.191197] [<ffffffff81d4d16e>] ? net\_rx\_action+0x52e/0xcd0  $[11661.191206]$  [<fffffffff82123a4c>] ? do softirq+0x15c/0x5ce [11661.191215] [<ffffffff811274f3>] ? irq\_exit+0xa3/0xd0 [11661.191222] [<ffffffff821235c2>] ? **do\_IRQ**+0x62/0x110 [11661.191230] [<ffffffff82121782>] ? common\_interrupt+0x82/0x82 hard **IRO** kick off soft IRQ

4.6.2-**rt**5:

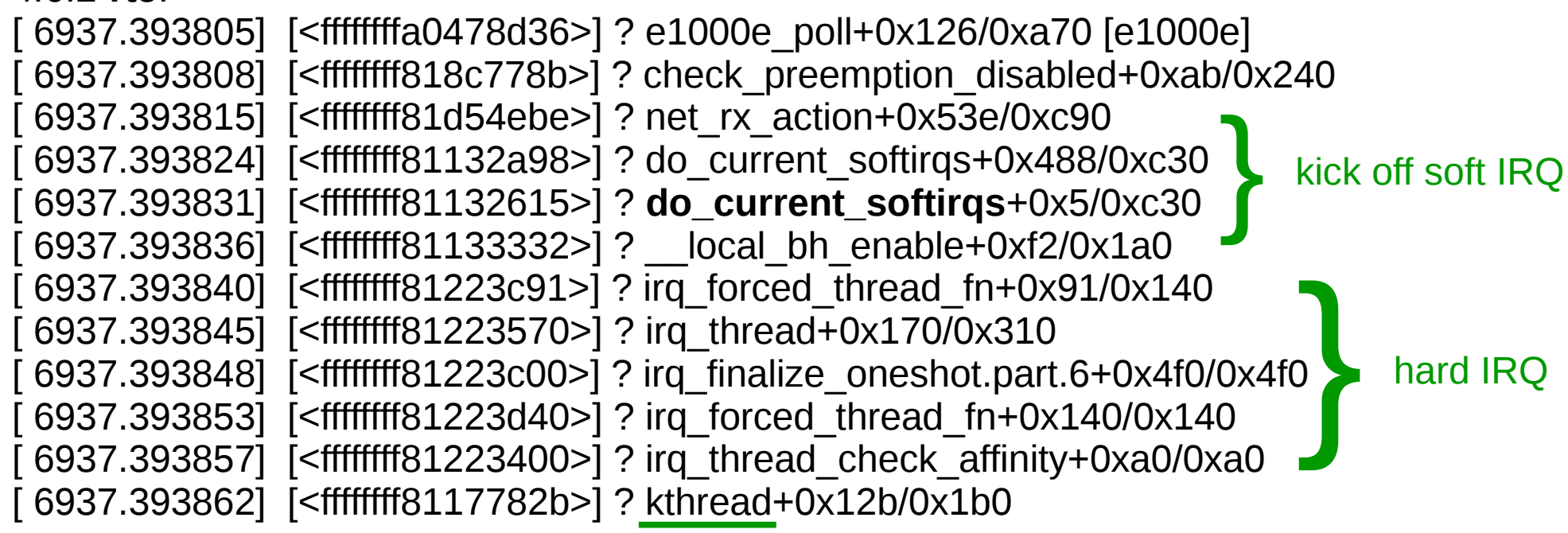

# Summary of softirg execution paths

Case 0: Behavior of local bh enable() differs significantly between RT and mainline kernel.

Case 1: Behavior of ksoftirqd itself is *mostly* the same (note discussion of ktimersoftd below).

## What is 'current'?

include/asm-generic/current.h:

#define get\_current() (current\_thread\_info()->task) #define current get current()

```
arch/arm/include/asm/thread_info.h:
```
static inline struct thread info \*current thread info(void) { return (struct thread\_info \*) (current\_stack\_pointer &  $\sim$ (THREAD SIZE - 1)); }

arch/x86/include/asm/thread\_info.h:

static inline struct thread info \*current thread info(void) { return (struct thread\_info \*)(current\_top\_of\_stack() - THREAD\_SIZE);}

In do current softirqs(), *current* is the threaded IRQ task.

#### **SKIP**

## What is 'current'? part 2

```
arch/arm/include/asm/thread_info.h:
/*
* how to get the current stack pointer in C
*/
register unsigned long current stack pointer asm ("sp");
```

```
arch/x86/include/asm/thread_info.h:
static inline unsigned long current stack pointer(void)
\{
```

```
unsigned long sp;
#ifdef CONFIG_X86_64
   asm("mov %%rsp,%0" : "=g" (sp));
#else
```

```
asm("mov %%esp,%0" : "=g" (sp));
#endif
```
return sp;

}

# Q.: When do system-management softirqs get to run?  $\mathbf{v}$

 $\mathcal{C}_{\mathcal{P}}$ 

1

 $\Omega$ 

C.

C.

# Introducing systemd-irqd!!†

<sup>†</sup>As suggested by Dave Anders

## **Do timers, scheduler, RCU ever run as part of do\_current\_softirqs?**

Examples:

--every jiffy,

raise\_softirq\_irqoff(HRTIMER\_SOFTIRQ);

-- scheduler\_ipi() for NOHZ calls raise\_softirq\_irqoff(SCHED\_SOFTIRQ);

-- rcu\_bh\_qs() calls

raise\_softirq(RCU\_SOFTIRQ);

These softirqs then run when ksoftirqd is *current*.

## <span id="page-29-0"></span>*Demo*: kprobe on do\_current\_softirqs() for RT kernel

- At [Github](https://github.com/chaiken/irq-tracing/blob/trace_napi_RT/samples/kprobes/kp_do_current_softirqs.c)
- Counts calls to do current softirgs() from ksoftirgd and from a hard IRQ context.
- Tested on 4.4.4-rt11 with Boundary Devices' Nitrogen i.MX6.

Output showing what task of 'current\_thread' is:

[ 52.841425] task->comm is ksoftirqd/1 [ 70.051424] task->comm is ksoftirqd/1 [ 70.171421] task->comm is ksoftirqd/1 [ 105.981424] task->comm is ksoftirqd/1 [ 165.260476] task->comm is irq/43-2188000. [ 165.261406] task->comm is ksoftirqd/1 [ 225.321529] task->comm is irq/43-2188000. Softirgs can be pre-empted with PREEMPT\_RT

include/linux/sched.h:

```
struct task_struct {
#ifdef CONFIG_PREEMPT_RT_BASE
   struct rcu head put rcu;
   int softirq nestcnt;
   unsigned int softirgs raised;
#endif
};
```
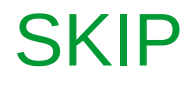

#### How IRQ masking works

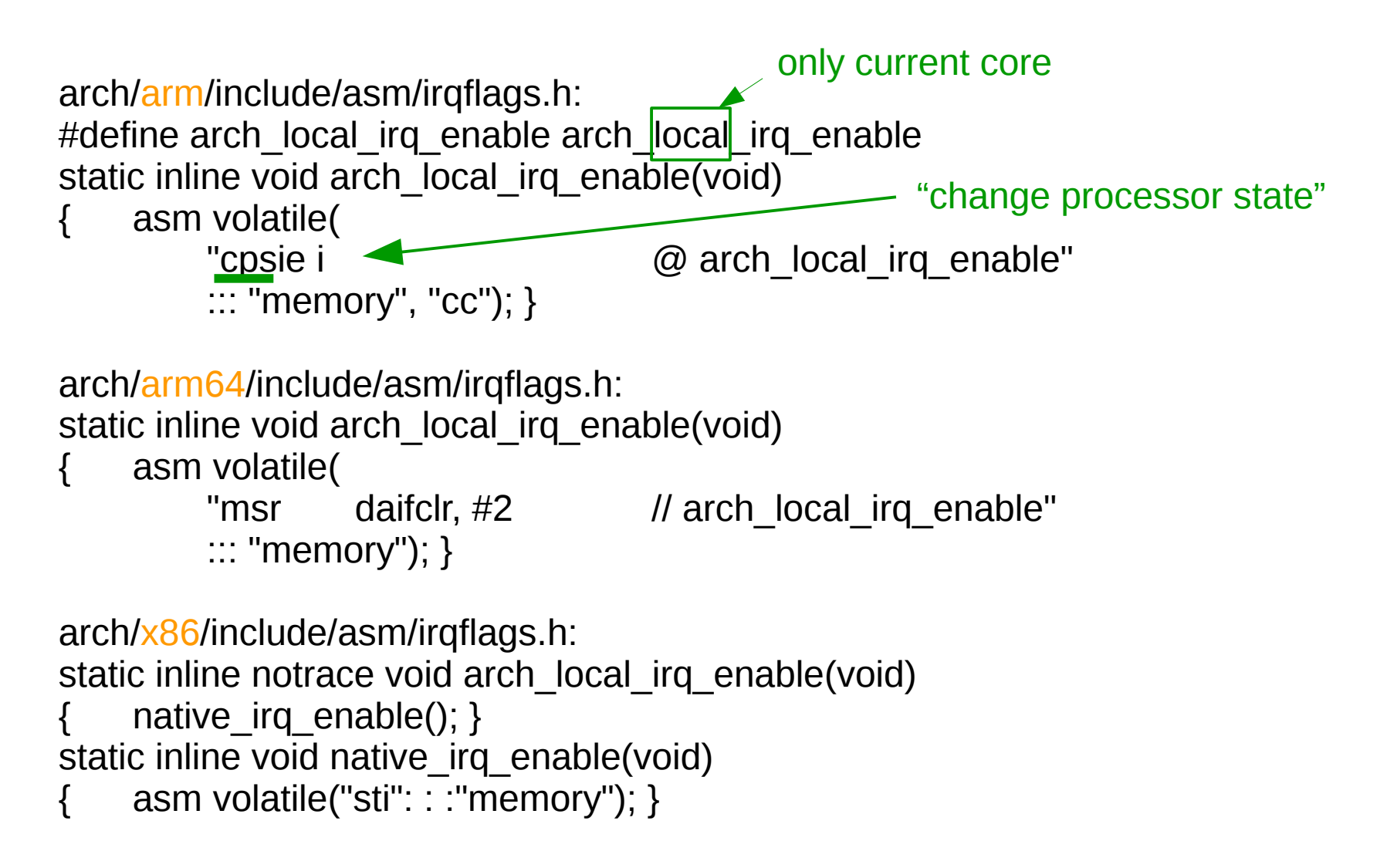

## RT-Linux headache: 'softirq starvation'

- Timer, scheduler and RCU softirgs may not get to run.
- Events that are triggered by timer interrupt won't happen.
- RCU will report a stall.
- *Example*: main event loop in userspace did not run due to missed timer ticks.

Reference: "Understanding a Real-Time System" by Rostedt, [slides](http://events.linuxfoundation.org/sites/events/files/slides/elc-understanding-rt-system-2016.pdf) and [video](https://www.youtube.com/watch?v=wAX3jOHHhn0&index=115&list=PLGeM09tlguZRbcUfg4rmRZ1TjpcQQFfyr)

## (partial) solution: ktimersoftd

Author: Sebastian Andrzej Siewior <br/>bigeasy@linutronix.de> Date: Wed Jan 20 16:34:17 2016 +0100 softirq: split timer softirqs out of ksoftirqd

The softirqd runs in -RT with SCHED\_FIFO (prio 1) and deals mostly with timer wakeup which can not happen in hardirq context. The prio has been risen from the normal SCHED\_OTHER so the timer wakeup does not happen too late.

With enough networking load it is possible that the system never goes idle and schedules ksoftirqd and everything else with a higher priority. One of the tasks left behind is one of RCU's threads and so we see stalls and eventually run out of memory. This patch moves the TIMER and HRTIMER softirqs out of the `ksoftirqd` thread into its own `ktimersoftd`. The former can now run SCHED OTHER (same as mainline) and the latter at SCHED FIFO due to the wakeups. [ . . . ]

#### ftrace produces a copious amount of output

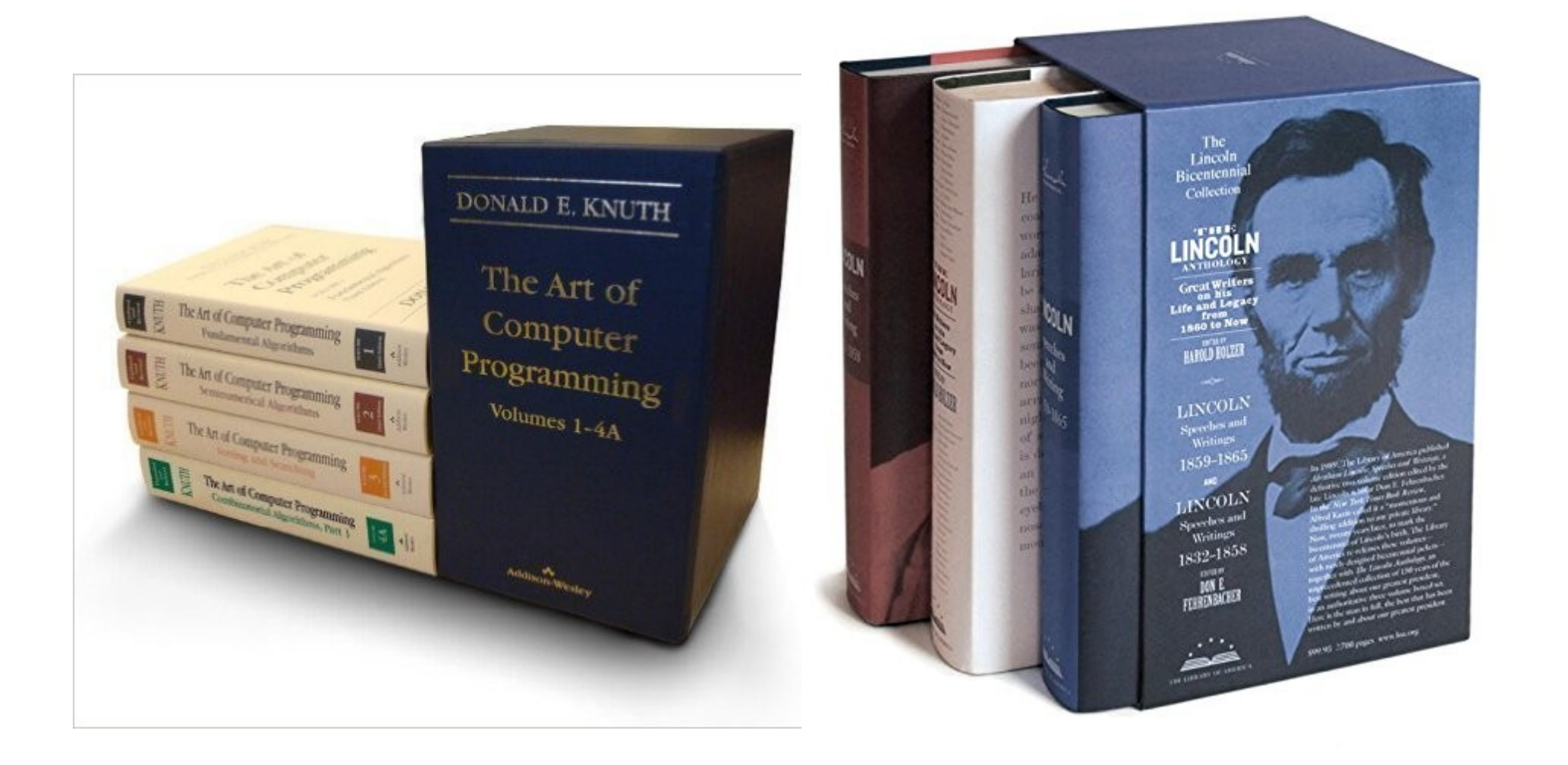

## Investigating IRQs with eBPF: IOvisor and bcc

- [BCC Tools for BPF-based Linux analysis](file:///home/alison/embedded/ELCE2016/%23git@github.com:iovisor%2Fbcc.git)
- BCC tools/ and examples/ illustrate simple interfaces to kprobes and uprobes.
- Documentation is outstanding.
- BCC tools are a convenient way to study low-frequency events dynamically.
- Based on insertion of snippets into running kernel using Clang Rewriter JIT.

## eBPF, *IOvisor* and IRQs: limitations

- JIT compiler for eBPF is currently available for the x86-64, arm64, and s390 architectures.
- No stack traces unless CONFIG\_FRAME\_POINTER=y
- Requires recent versions of kernel, LLVM and Clang
- bcc/src/cc/export/helpers.h: #ifdef powerpc\_\_  $[ \ldots ]$ #elif defined( x86 64 )  $[ \ldots ]$ #else #error "bcc does not support this platform yet" #endif

## bcc tip

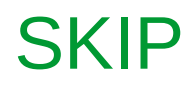

- The kernel source must be present on the host where the probe runs.
- /lib/modules/\$(uname -r)/build/include/generated must exist.
- To switch between kernel branches and continue quickly using bcc:
	- run 'mrproper; make config; make'
	- 'make' need only to populate include/generated in kernel source before bcc again becomes available.
	- 'make headers\_install' as non-root user

#### Get latest version of clang by compiling from source (or from Debian Sid) SKIP

- \$ git clone http://llvm.org/git/llvm.git
- \$ cd llvm/tools
- \$ git clone --depth 1 http://llvm.org/git/clang.git
- \$ cd ..; mkdir build; cd build
- \$ cmake .. -DLLVM\_TARGETS\_TO\_BUILD="BPF;X86"
- \$ make -j \$(getconf \_NPROCESSORS\_ONLN)

from samples/bpf/README.rst

## Example: NAPI: changing the bottom half

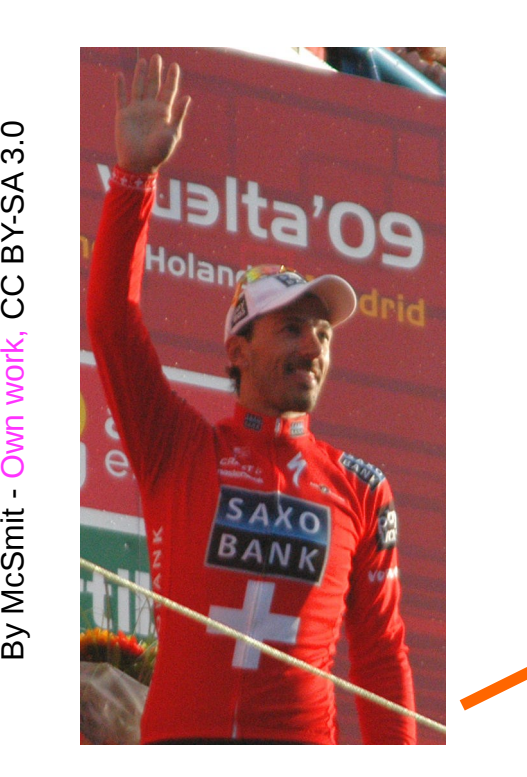

 $\overline{\bm{\mathsf{C}}}$ O.  $\mathcal O$ uin c el - O p era pro [pria](file:///home/alison/embedded/ELCE2016/%23https:%2F%2Fcommons.wikimedia.org%2Fw%2Findex.php%3Fcurid=38216200), C C  $\varpi$ 7<br><ัง  $\blacktriangleright$ 4.0

## Quick [NAPI](file:///home/alison/embedded/ELCE2016/%23https:%2F%2Fwiki.linuxfoundation.org%2Fnetworking%2Fnapi) refresher

#### The problem:

"High-speed networking can create thousands of interrupts per second, all of which tell the system something it already knew: it has lots of packets to process."

#### The solution:

"Interrupt mitigation . . . NAPI allows drivers to run with (some) interrupts disabled during times of high traffic, with a corresponding decrease in system load."

#### The implementation:

Poll the driver and drop packets without processing in the NIC if the polling frequency necessitates.

## Example: i.MX6 FEC RGMII NAPI turn-on

static irgreturn t fec enet interrupt(int irq, void \*dev id)  $[\ldots]$ 

- if ((fep->work\_tx || fep->work\_rx) && fep->link) {
	- if (napi schedule\_prep(&fep->napi)) {
		- /\* Disable the NAPI interrupts \*/
		- writel(FEC\_ENET\_MII, fep->hwp + FEC\_IMASK);
			- napi schedule(&fep->napi);

}

}

## Example: i.MX6 FEC RGMII NAPI turn-off

```
static int fec enet rx napi(struct napi struct *napi, int budget){
[ \ldots ]
```

```
pkts = fec enet rx(ndev, budget);
```

```
 if (pkts < budget) {
```

```
 napi_complete(napi);
```

```
writel(FEC_DEFAULT_IMASK, fep->hwp + FEC_IMASK);
```

```
 }
```
#### }

```
netif napi add(ndev, &fep->napi, fec enet rx napi,
NAPI_POLL_WEIGHT);
```
Interrupts are re-enabled when budget is not consumed.

#### Using existing tracepoints

- function graph tracing causes a lot of overhead.
- How about napi poll tracer in /sys/kernel/debug/events/napi?
	- Fires constantly with any network traffic.
	- Displays no obvious change in behavior when actual NAPI packet-handling path is triggered.

Investigation on ARM:

## kprobe with 4.6.2-rt5; ping-flood and simultaneously

while true; do scp /boot/vmlinuz-4.5.0 root@172.17.0.1:/tmp; done

[Documentation/kprobes.txt](file:///home/alison/gitsrc/linux-trees/linux-4.4.4-nitrogen/Documentation/kprobes.txt)

"In general, you can install a probe *anywhere* in the kernel. In particular, you can probe interrupt handlers."

Takeaway: **not** limited to existing tracepoints!

## Not *quite* anywhere

root@nitrogen6x:~# insmod 4.6.2/kp\_raise\_softirq\_irqoff.ko [ 1749.935955] Planted kprobe at 8012c1b4 [1749.936088] Internal error: Oops - undefined instruction:  $0$  [#1] PREEMPT SMP ARM [1749.936109] Modules linked in: kp\_raise\_softirq\_irqoff(+) [ 1749.936116] CPU: 0 PID: 0 Comm: swapper/0 Not tainted 4.6.2 [1749.936119] Hardware name: Freescale i.MX6 Quad/DualLite [ 1749.936131] PC is at \_\_raise\_softirq\_irqoff+0x0/0xf0 [ 1749.936144] LR is at \_\_napi\_schedule+0x5c/0x7c [1749.936766] Kernel panic - not syncing: Fatal exception in interrupt

```
patch samples/kprobes/kprobe_example.c
```

```
/* For each probe you need to allocate a kprobe structure */
static struct kprobe kp = \{.symbol_name= "__raise_softirq_irqoff_ksoft",
};
                                                          code at Github
```
 $\prime$ \* kprobe post handler: called after the probed instruction is executed  $\prime$ static void handler post(struct kprobe \*p, struct pt\_regs \*regs,unsigned long flags)

```
{
    unsigned id = smp processor id();
   \prime^* change id to that where the eth IRQ is pinned \prime\primeif (id == 0) { pr info("Switched to ethernet NAPI.\n");
       pr info("post handler: p->addr = 0x%p, pc = 0x%lx,"
           " I = 0x\%lx, cpsr = 0x\%lx\n",
       p->addr, regs->ARM_pc, regs->ARM_lr, regs->ARM_cpsr); }
}
```
#### Watching net rx action() switch to NAPI

alison@laptop:~# make ARCH=arm CROSS\_COMPILE=arm-linuxgnueabi- samples/kprobes/ modules

root@nitrogen6x:~# insmod samples/kpr obes/kp ksoft.ko

root@nitrogen6x:~# dmesg | tail [ 6548.644584] Planted kprobe at 8003344 root@nitrogen6x:~# dmesg | grep post\_handler root@nitrogen6x:~#

..... Start DOS attack ... Wait 15 seconds ....

root@nitrogen6x:~# dmesg | tail [ 6548.644584] Planted kprobe at 80033440 [  $6617.858101$ ] pre handler: p->addr = 0x80033440, pc = 0x80033444,  $Ir = 0 \times 80605$ ff0, cpsr = 0x20070193 [ 6617.858104] Switched to ethernet NAPI.

## <span id="page-49-0"></span>Counting activation of [two softirq execution paths](#page-19-0)

```
show you the codez
static struct kprobe kp = {
    .symbol_name= "do_current_softirqs",
};
if (raised == NET_RX_SOFTIRQ) {
       ti = current thread info();
       task = ti ->task;
       if (chatty)
           pr_debug("task->comm is %s\n", task->comm);
       if (strstr(task->comm, "ksoftirq"))
           p->ksoftirqd_count++;
       if (strstr(task->comm, "irq/"))
           p->local_bh_enable_count++;
    }
                                               previously included results
```
modprobe kp\_do\_current\_softirqs chatty=1

The Much Easier Way:

BCC on x86\_64 with 4.6.2-rt5 and Clang-3.8; ping-flood and simultaneously

while true; do scp /boot/vmlinuz-4.5.0 [root@172.17.0.1](mailto:root@172.17.0.1):/tmp; done

## Catching the switch from Eth IRQs to NAPI on x86 64

```
root $ ./stackcount.py e1000 receive skb
Tracing 1 functions for "e1000 receive skb"
AC
```

```
e1000 receive skb
e1000e_poll
net rx action
do_current_softirqs
run_ksoftirqd
smpboot thread fn
kthread
ret from fork
1
               COUNTS
```
**NAPI polling**: running from ksoftirqd, not from hard IRQ handler.

e1000 receive skb e1000e\_poll net rx action do\_current\_softirqs *\_\_local\_bh\_enable* irq\_forced\_thread\_fn irq\_thread kthread ret from fork 26469

#### **Normal behavior**:

packet handler runs immediately after eth IRQ, in its context.

## **Summary**

- IRQ handling involves a 'hard', fast part or 'top half' and a 'soft', slower part or 'bottom half.'
- Hard IRQs include arch-dependent system features plus software-generated IPIs.
- Soft IRQs may run directly after the hard IRQ that raises them, or at a later time in ksoftirqd.
- Threaded, preemptible IRQs are a salient feature of RT Linux.
- The management of IRQs, as illustrated by NAPI's response to DOS, remains challenging.
- If you can use bcc and eBPF, you should be!

## Acknowledgements

Thanks to Sebastian Siewor, Brenden Blanco, Brendan Gregg, Steven Rostedt and Dave Anders for advice and inspiration.

## Useful Resources

- [NAPI docs](file:///home/alison/embedded/ELCE2016/%23http:%2F%2Fwww.linuxfoundation.org%2Fcollaborate%2Fworkgroups%2Fnetworking%2Fnapi)
- Documentation/kernel-per-CPU-kthreads
- [Brendan Gregg's blog](file:///home/alison/embedded/ELCE2016/%23http:%2F%2Fwww.brendangregg.com%2Fblog)
- [Tasklets and softirqs discussion](file:///home/alison/embedded/ELCE2016/%23http:%2F%2Fwiki.kldp.org%2Fwiki.php%2FSoftIrqsAndTasklets) at KLDP wiki
- #iovisor at OFTC IRC
- Alexei Starovoitov's 2015 LLVM Microconf [slides](file:///home/alison/embedded/ELCE2016/%23https:%2F%2Flinuxplumbersconf.org%2F2015%2Focw%2F%2Fsystem%2Fpresentations%2F3249%2Foriginal%2Fbpf_llvm_2015aug19.pdf)

## [The Wisdom of Rostedt](http://lwn.net/images/conf/rtlws11/papers/proc/p02.pdf)

"Preemption Disabled Tracing

When interrupts are disabled, events from devices and timers and even inter-processor communication is disabled. But the kernel can keep interrupts enabled but disable preemption. "

B1 System Level Programmers' Model B1.3 ARM processor modes and ARM core registers

#### ARMv7 Core Registers

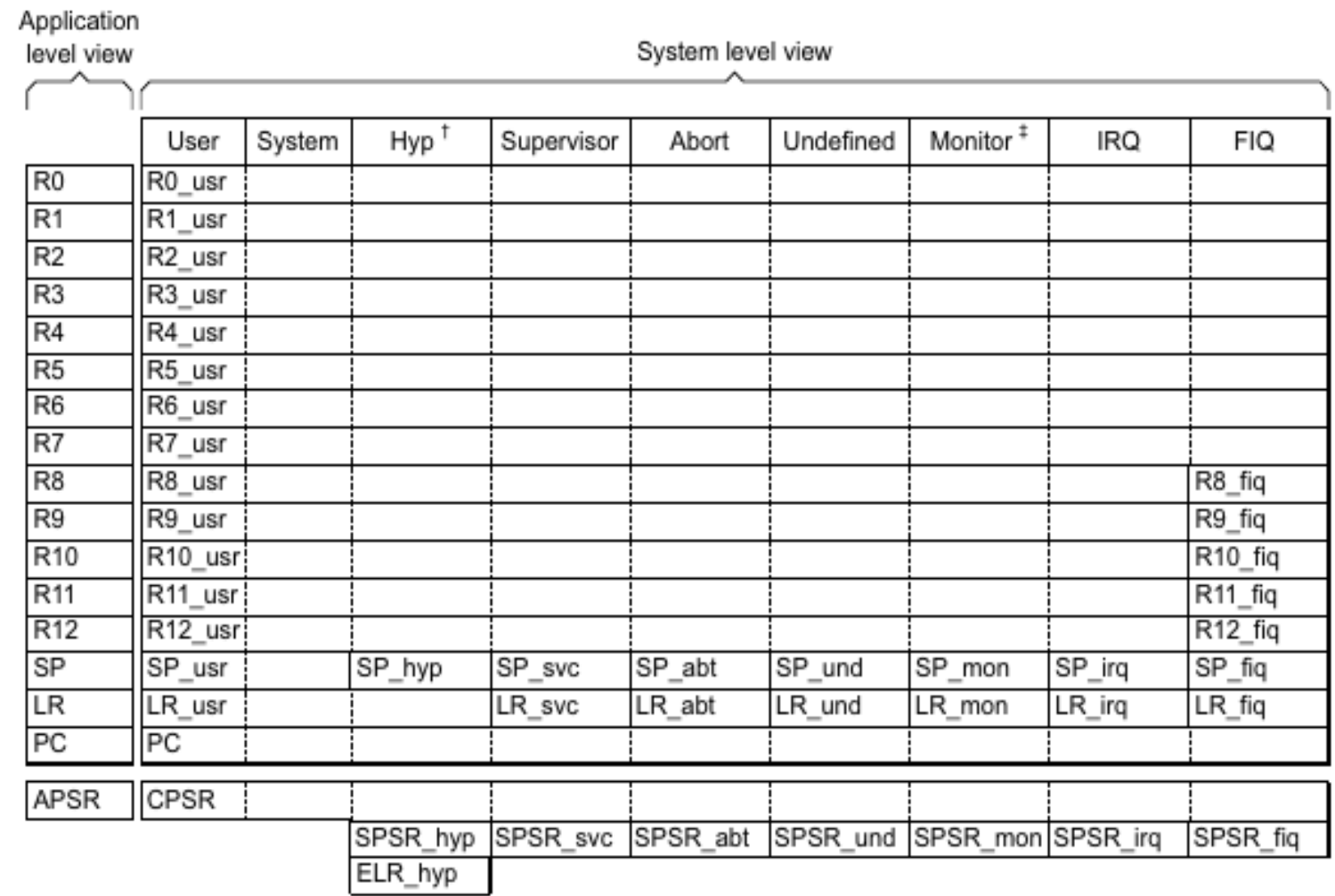

## A.: Softirqs that don't run in context of hard IRQ run "on behalf of ksoftirqd"

```
static inline void ksoftirqd_set_sched_params(unsigned int cpu)
{
    /* Take over all but timer pending softirqs when starting */
    local irq disable();
    current->softirgs raised = local softirg pending() & ~TIMER SOFTIRQS;
    local irq_enable();
}
static struct smp_hotplug_thread softirq_threads = \{\text{store} = \&\text{ksoftirqd},.setup = ksoftirqd_set_sched_params,
    .thread should run = ksoftirgd should run,
    .thread fn = run ksoftirgd,
    .thread_comm = "ksoftirqd/%u",
};
```
#### Compare output to source with GDB

[alison@hildesheim linux-4.4.4 (trace\_napi)]\$ arm-linux-gnueabihf-gdb vmlinux (gdb)  $p^*$ ( raise softirg irgoff ksoft)  $$1 =$ {void (unsigmed int)} 0x80033440 < raise\_softirg\_irgoff\_ksoft>

(gdb) l \*(0x80605ff0)

0x80605ff0 is in net rx action (net/core/dev.c:4968).

- 4963 list splice tail(&repoll, &list);
- 4964 list splice(&list, &sd->poll\_list);
- 4965 if (!list empty(&sd->poll list))

```
4966 The Contract Entity Contract SCIET SET and 4966 CONTIGGET FOR THE CONTROUTING THE CONTROUTING THE CONTROUTING THE CONTROUTING THE CONTROUTING THE CONTROUTING THE CONTROUTING THE CONTROUTING THE CONTROUTING THE CON
```
- 4967
- 4968 net\_rps\_action\_and\_irq\_enable(sd);
- 4969 }